#### Simplified Algorithm for Implementing an ABCD Ray Matrix Wave-Optics Propagator

Justin D. Mansell , Robert Praus, Anthony Seward, and Steve Coy *MZA Associates Corporation*

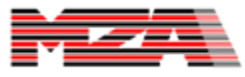

# **Outline**

- Introduction & Motivation
	- –Ray Matrices
	- –Siegman Decomposition Algorithm
- • Modifications to the Siegman ABCD Decomposition Algorithm
	- –Simplification by Removing One Step
	- –Addressing Degeneracies and Details
- • Comparison of ABCD and Sequential Wave-Optics Propagation
- Conclusions

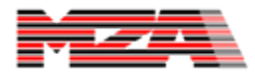

# Introduction & Motivation

- Model propagation of a beam through a complex system of simple optics in as few steps as possible.
- We developed a technique for using ray matrices to include image rotation and reflection image inversion in wave-optics modeling.
- Here we introduce a technique to prescribe a wave-optics propagation using a ray matrix. **Laser**

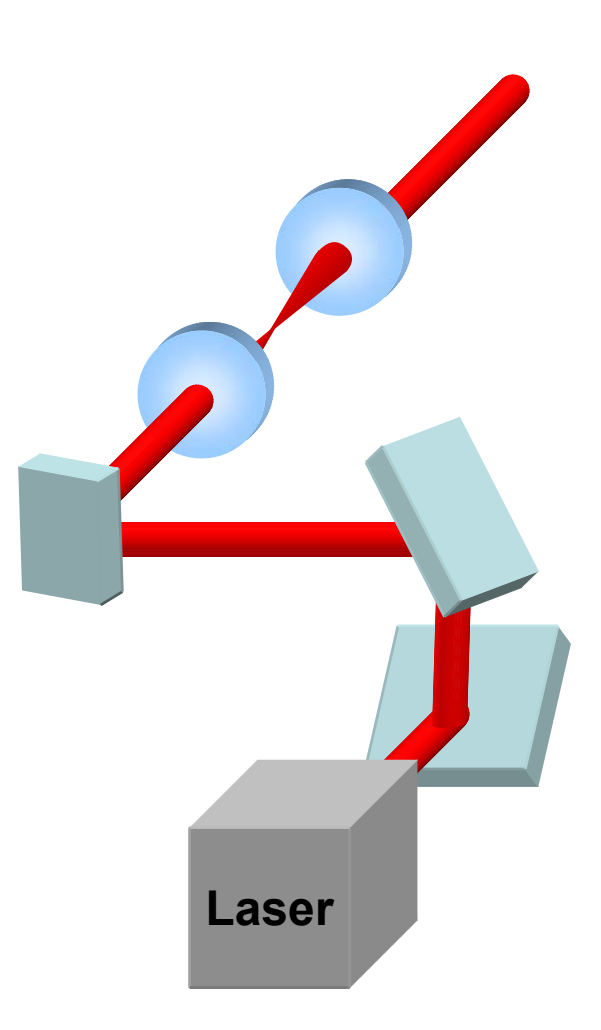

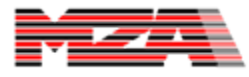

#### Ray Matrix Formalism

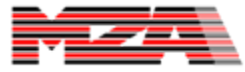

## Introduction - Ray Matrices

- The most common ray matrix formalism is 2x2 – a.k.a. ABCD matrix
- It describes how a ray height, x, and angle,  $\theta_{x}$ , changes through a system.

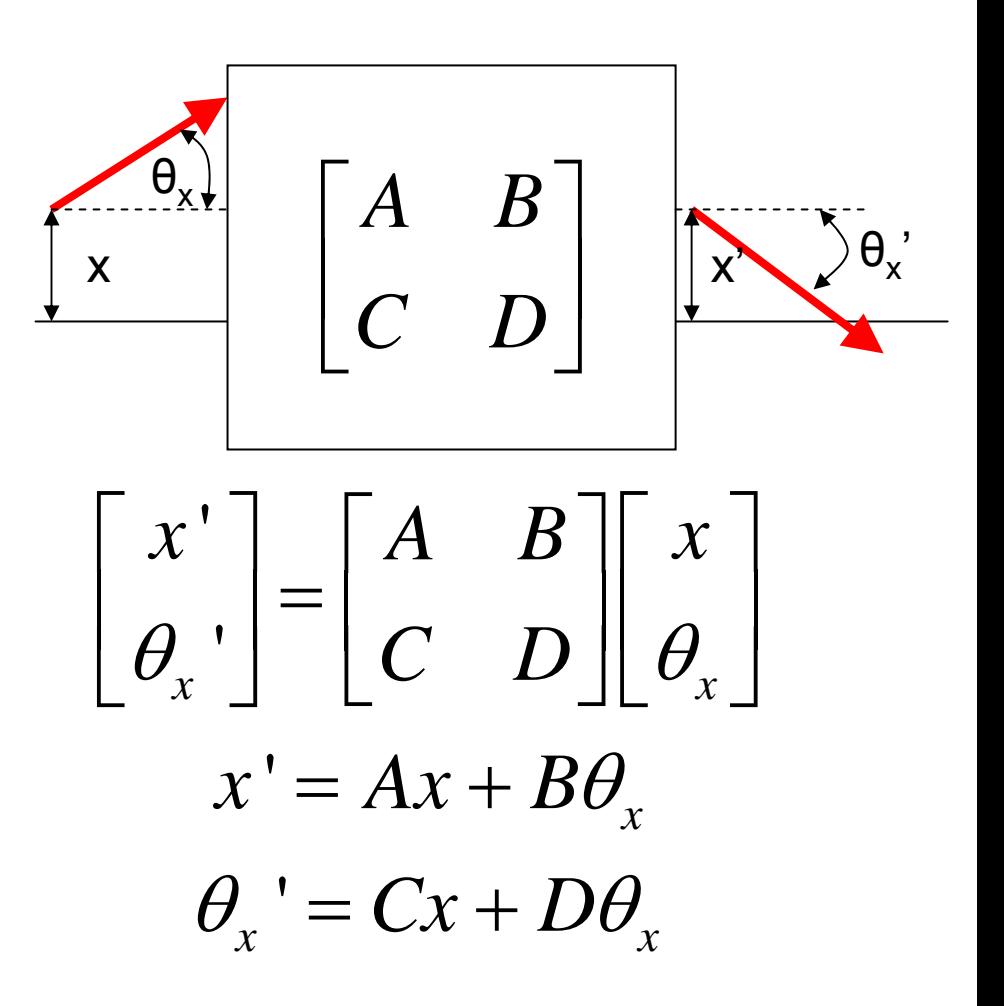

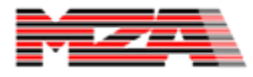

#### 2x2 Ray Matrix Examples

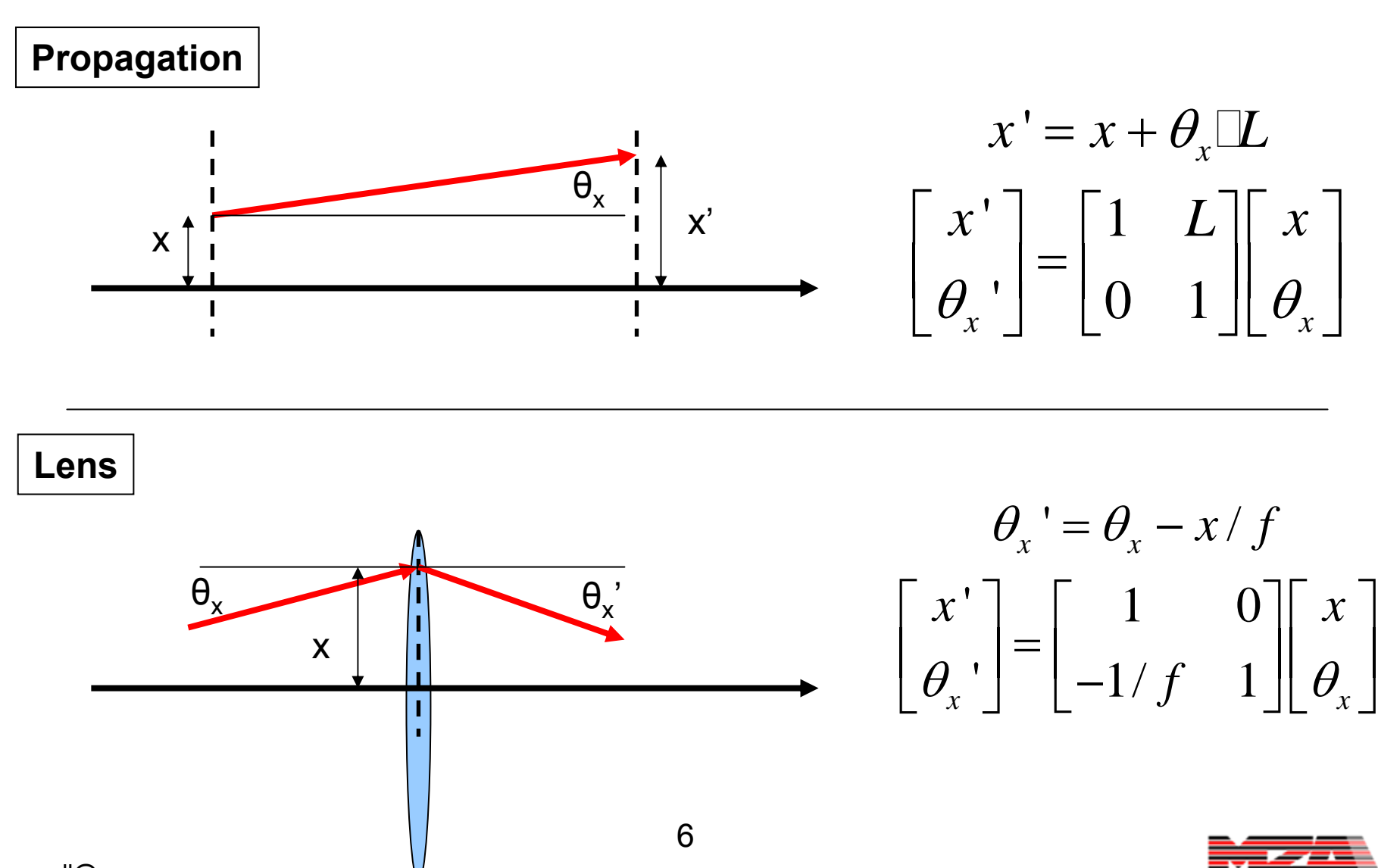

#### Example ABCD Matrices

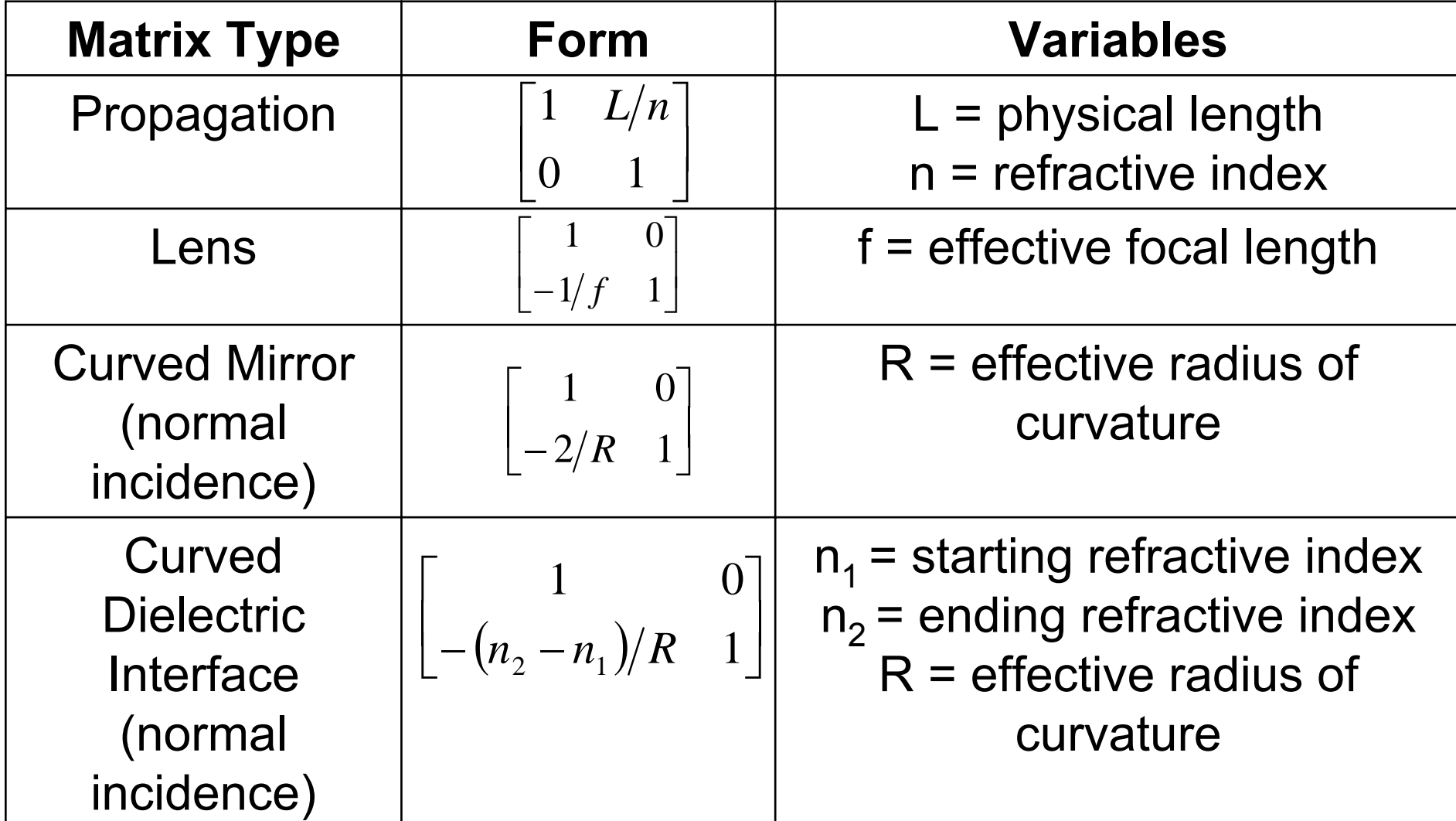

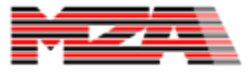

#### 3x3 and 4x4 Formalisms

8

- Siegman's *Lasers* book describes two other formalisms: 3x3 and 4x4
- The 3x3 formalism added the capability for tilt addition and offaxis elements.
- The 4x4 formalism included two-axis operations like axis inversion and image rotation.

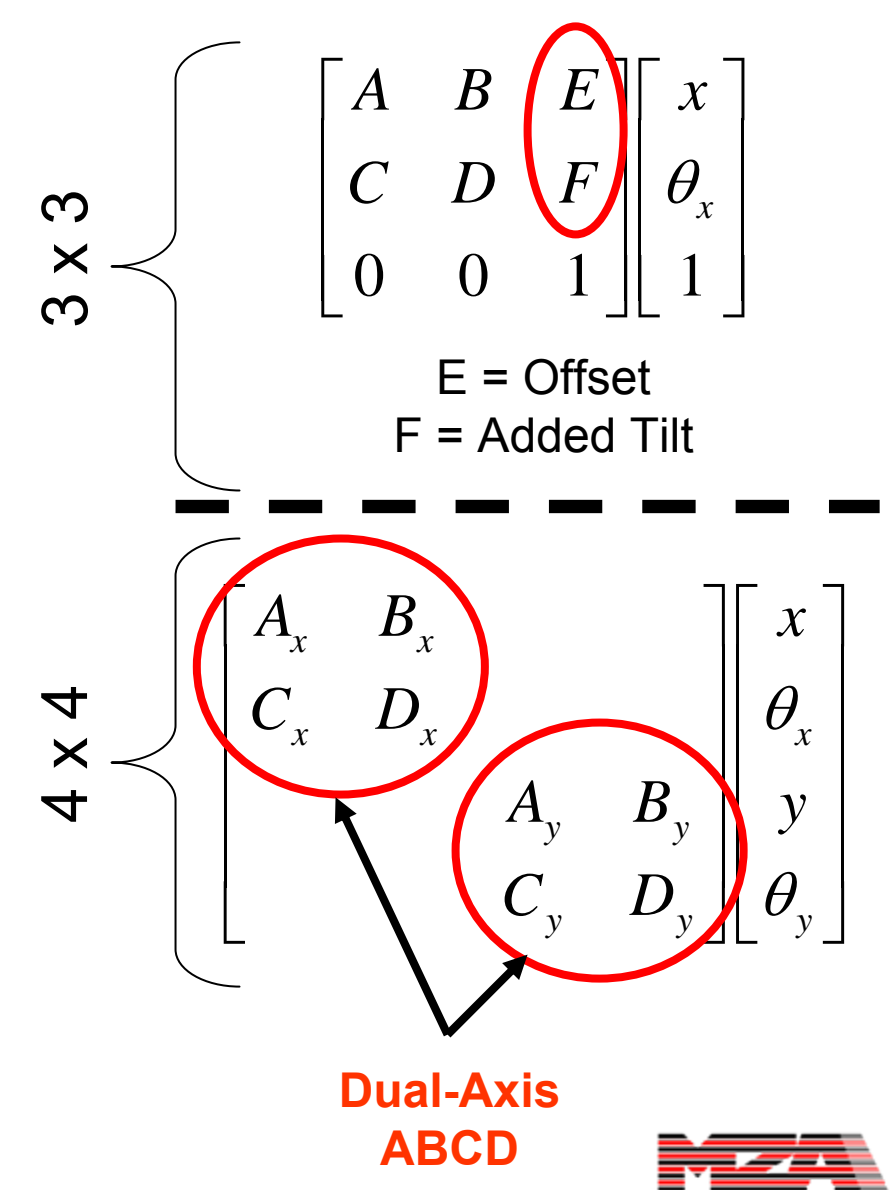

### 5x5 Formalism

- We use a 5x5 ray matrix formalism as a combination of the 2x2, 3x3, and 4x4.
	- Previously introduced by Paxton and Latham
- Allows modeling of effects not in waveoptics.
	- Image Rotation
	- – Reflection Image Inversion

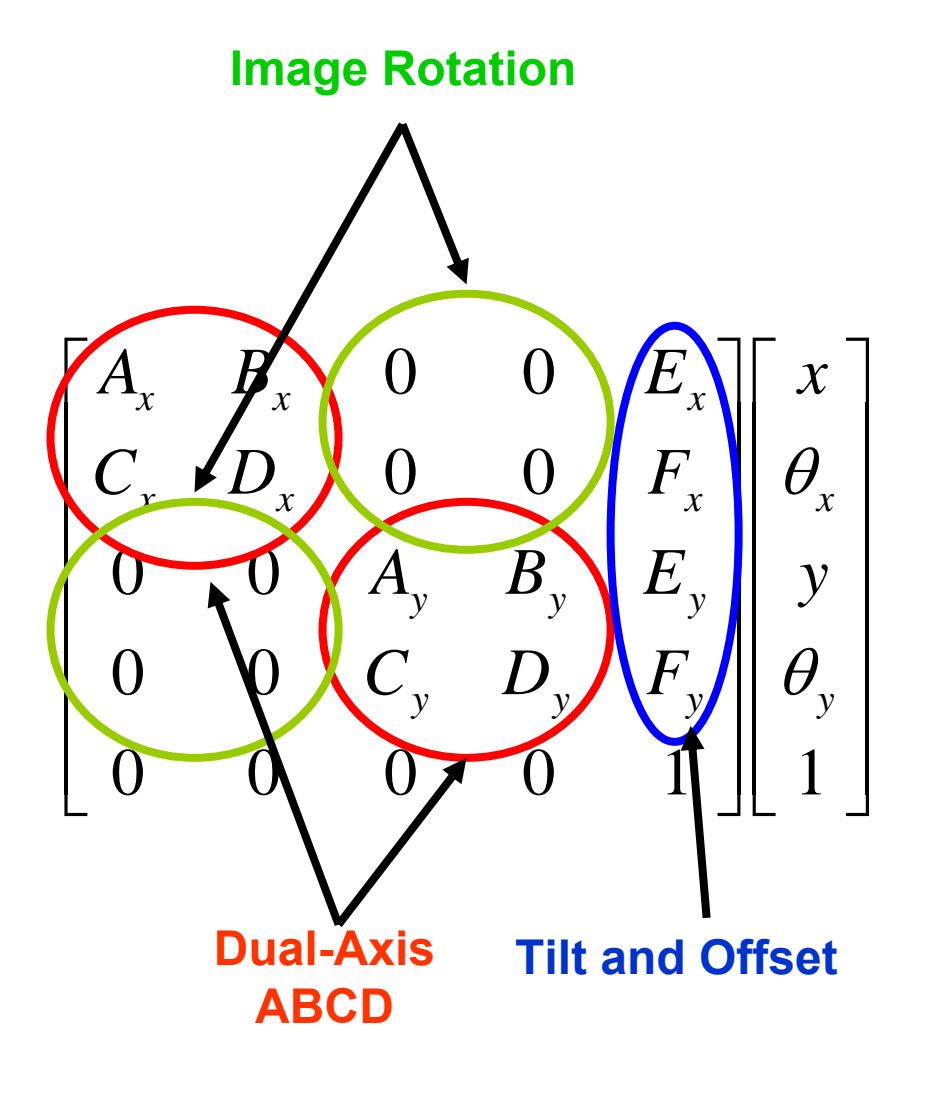

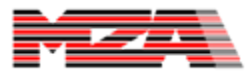

#### Ray Matrix Wave-Optics Propagation Introduction

- Introduced a way of applying effects captured by a 5x5 ray matrix model with wave-optics.
	- –Image Inversion
	- –Image Rotation
- This relied on a parallel sequential wave-optics model and integration of these effects at the end.
- We complete the integration technique here by showing how the residual dual-axis ABCD matrices embedded in a 5x5 ray matrix can be used to specify a wave-optics propagation.

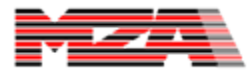

#### ABCD Ray Matrix Wave-Optics Propagator

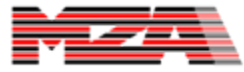

# Implementation Options

- Siegman combined the ABCD terms directly in the Huygens integral.
	- Less intuitive
	- – Cannot obviously be built from simple components
- He then also introduced a way of decomposing any ABCD propagation into 5 individual steps.

$$
U_2(x_2, y_2) = \frac{\exp(jkL)}{j\lambda B}.
$$
  

$$
\int_{-\infty}^{\infty} U_1(x_1, y_1) \exp\left[\frac{jk}{2B} \left( \frac{A(x_1^2 + y_1^2) - A_1}{2(1 + x_2 + y_1 y_2)} \right) \right] dx_1 dy_1
$$

$$
\begin{bmatrix} A & B \\ C & D \end{bmatrix} = \begin{bmatrix} 1 & 0 \\ -1/f_2 & 1 \end{bmatrix} \begin{bmatrix} M_2 & 0 \\ 0 & 1/M_2 \end{bmatrix}.
$$
  

$$
\begin{bmatrix} 1 & L \\ 0 & 1 \end{bmatrix} \begin{bmatrix} M_1 & 0 \\ 0 & 1/M_1 \end{bmatrix} \begin{bmatrix} 1 & 0 \\ -1/f_1 & 1 \end{bmatrix}.
$$

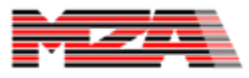

# Siegman Decomposition Algorithm

- Choose magnifications M $_1$  &  $M_2$  (M=M<sub>1</sub>\*M<sub>2</sub>)
- Calculate the effective propagation length and the focal lengths.

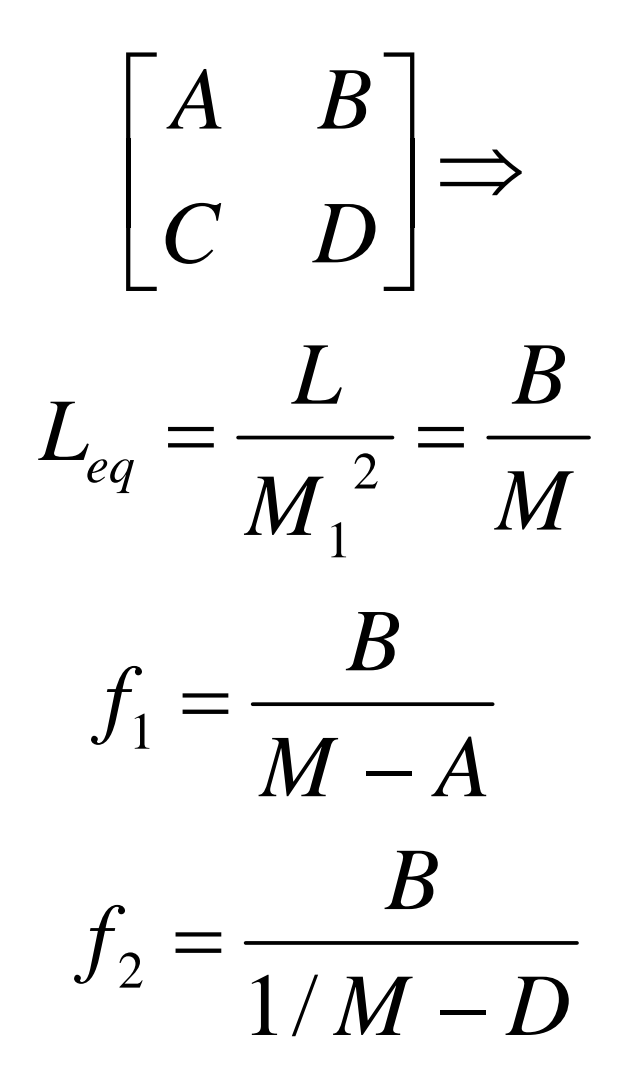

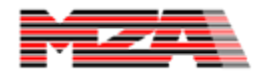

#### Modifications to the Siegman Decomposition Algorithm

- We found that one of the magnification terms was unnecessary (M<sub>1</sub>=1.0).
- We modified Siegman's algorithm to better address two important situations:
	- –image planes and
	- focal planes.
- We worked on how add diffraction into choosing magnification.

$$
\begin{bmatrix} A & B \\ C & D \end{bmatrix} = \begin{bmatrix} 1 & 0 \\ -1/f_2 & 1 \end{bmatrix}.
$$
  

$$
\begin{bmatrix} M & 0 \\ 0 & 1/M \end{bmatrix} \begin{bmatrix} 1 & L \\ 0 & 1 \end{bmatrix} \begin{bmatrix} 1 & 0 \\ -1/f_1 & 1 \end{bmatrix}
$$

$$
\begin{bmatrix} M & 0 \\ -1/Mf & 1/M \end{bmatrix}
$$

$$
D_2 = AD_1 + 2\eta \frac{L\lambda}{D_1}
$$

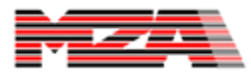

#### Eliminating a Magnification Term

- We determined that one of the two magnification terms that Siegman put into his decomposition was unnecessary.
	- There were five steps (f $_{1}$ ,M $_{1}$ ,L,M $_{2}$ ,f $_{2}$ )and four inputs (ABCD).

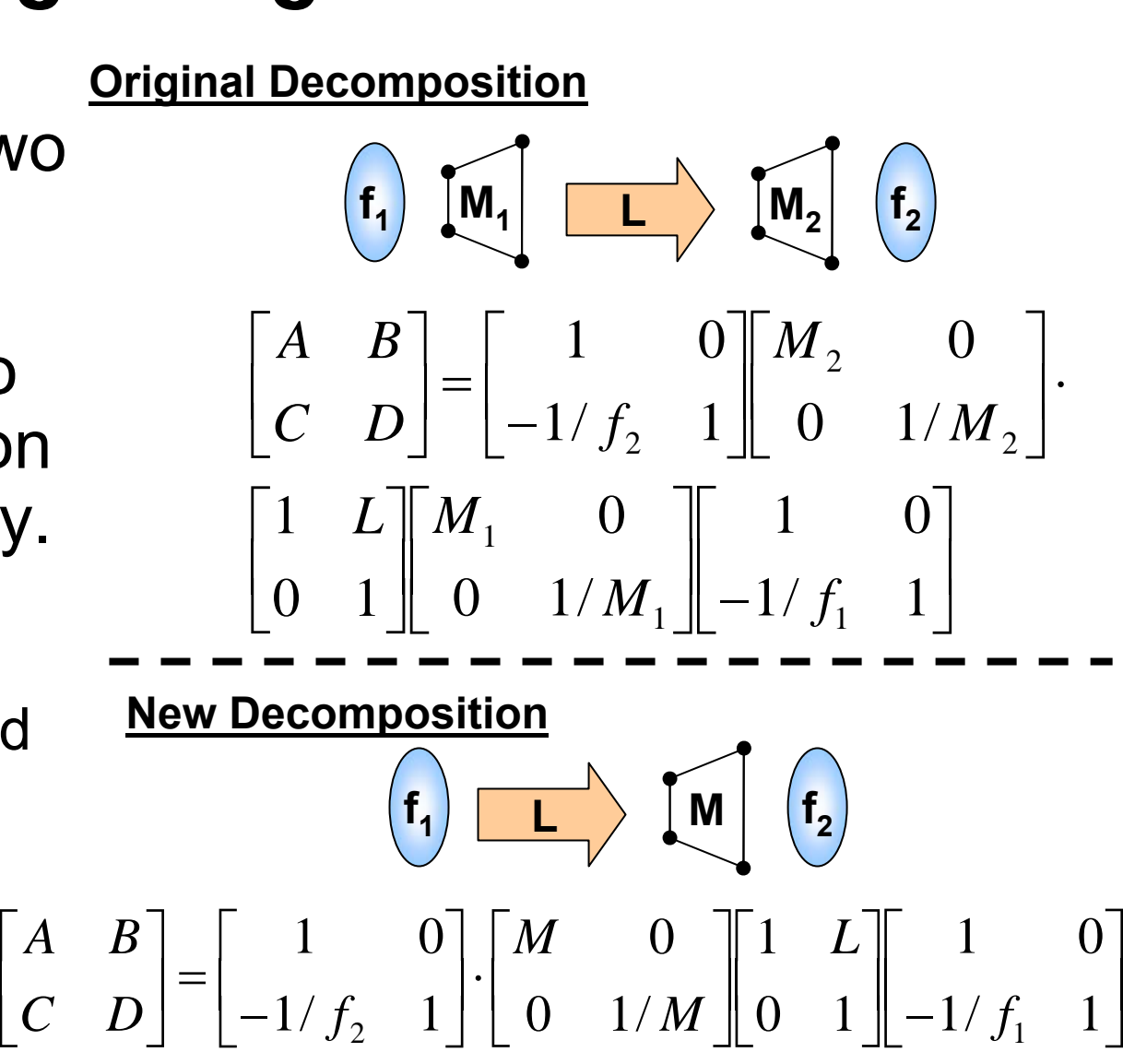

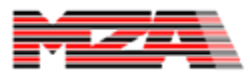

 $\overline{\phantom{a}}$  $\overline{\phantom{a}}$ 

 $\overline{\phantom{a}}$ 

 $\sqrt{2}$ 

*BA*

# Image Plane: B=0

• This case is an image plane.

$$
\begin{bmatrix} 1 & 0 \ -1/f_2 & 1 \end{bmatrix} \begin{bmatrix} M & 0 \ 0 & 1/M \end{bmatrix} = \begin{bmatrix} M & 0 \ -M/f_2 & 1/M \end{bmatrix}
$$

- There is no propagation involved here, but there is
	- curvature and
	- –magnification.

**Siegman**  
\n
$$
L_{eq} = \frac{B}{M} = 0
$$
\n
$$
L_{eq} = 0
$$
\n
$$
L_{eq} = 0
$$
\n
$$
C = -1/Mf_2
$$
\n
$$
f_2 = \frac{B}{1/M - D} = 0
$$
\n
$$
U_{eq} = 0
$$
\n
$$
f_2 = \frac{-1}{MC}
$$

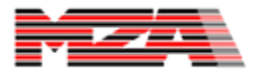

#### Automated Magnification Determination: Problems with the Focal Plane $\begin{bmatrix} 1 & f \\ 0 & 1 \end{bmatrix}$  $f \parallel 1 0$ *f*

10

 $\overline{\phantom{a}}$ 

- We were trying to automate the selection of the magnification by setting it equal to the A term of the ABCD matrix.
	- This minimizes the mesh requirements
- In doing so, we found that the decomposition algorithm was problematic at a focal plane.

$$
f_{\rm{max}}(x)=\frac{1}{2}x
$$

$$
\begin{bmatrix} 1 & 0 \\ -1/f & 1 \end{bmatrix} = \begin{bmatrix} 0 & f \\ -1/f & 1 \end{bmatrix}
$$

**Siegman, M=A**

$$
M=A=0\rightarrow
$$

$$
L_{eq} = \frac{f}{M} = \infty
$$

$$
f_1 = \frac{f}{M - A} = \frac{f}{0}
$$

$$
f_2 = \frac{f}{\infty - 1} = 0
$$

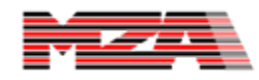

⎥  $\overline{\phantom{a}}$ 

#### Propagation to a Focus: A=0 ⎥  $\overline{\phantom{a}}$  $\left[\begin{array}{cc} 0 & f \\ 1 & 0 \end{array}\right]$  $\overline{\phantom{a}}$  $\overline{\phantom{a}}$ −  $\vert$  $\overline{\phantom{a}}$  $\begin{bmatrix} 1 & 0 \\ 1 & 1 \end{bmatrix}$ ⎣  $\overline{\phantom{a}}$  $\perp$  $\begin{bmatrix} 1 & f \\ 0 & 1 \end{bmatrix}$  $\overline{\phantom{a}}$  $\overline{\phantom{a}}$  $1/f \quad 1$  $\rm 0$  $1/f \quad 1$ 01 10 1 *f f f f*

- For a collimated beam For a collimated beam **Siegman, M=A** going to a focus, this ray envelope diameter is zero.
- To handle this case, we force the user to specify the magnification.
- We also give the user guidance on how to choose magnification when there is substantial diffraction…

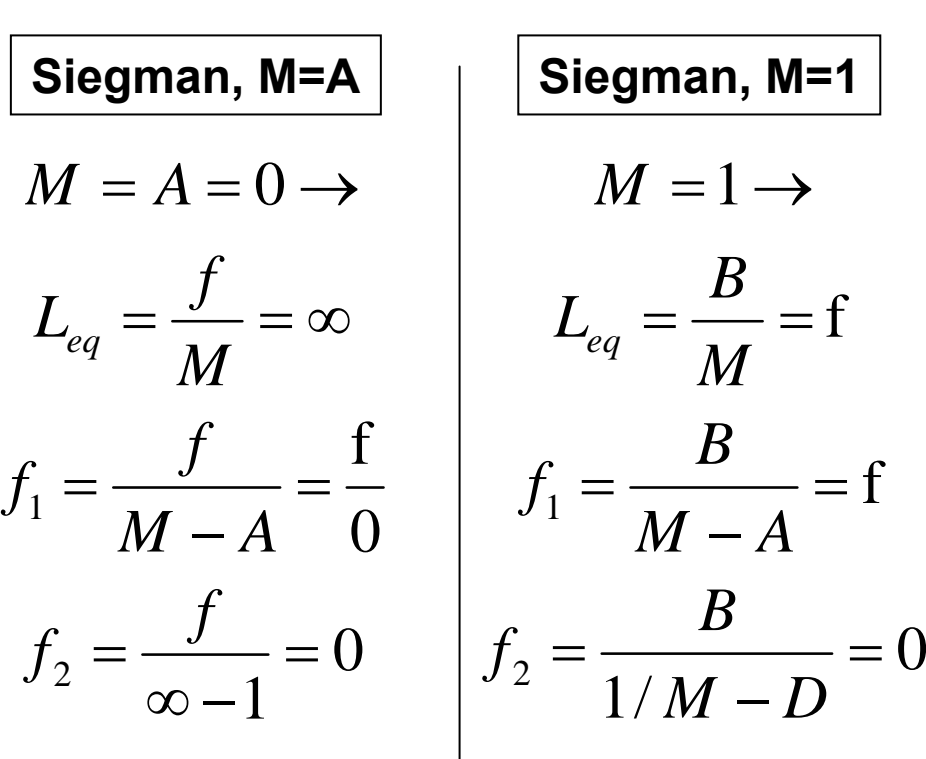

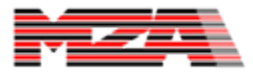

#### Choosing Magnification while Considering Diffraction

- We propose here to add a diffraction term to the magnification to avoid the case of small M.
- We added a tuning parameter, η, which is the number of effective diffraction limited diameters.

$$
D_2 = AD_1 + 2\eta \frac{L\lambda}{D_1}
$$
  

$$
M = \frac{D_2}{D_1} = A + 2\eta \frac{L\lambda}{D_1^2}
$$
  

$$
= A + \frac{\eta}{2} \frac{1}{N_f}
$$

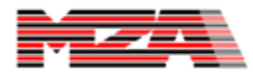

#### Common Diffraction Patterns

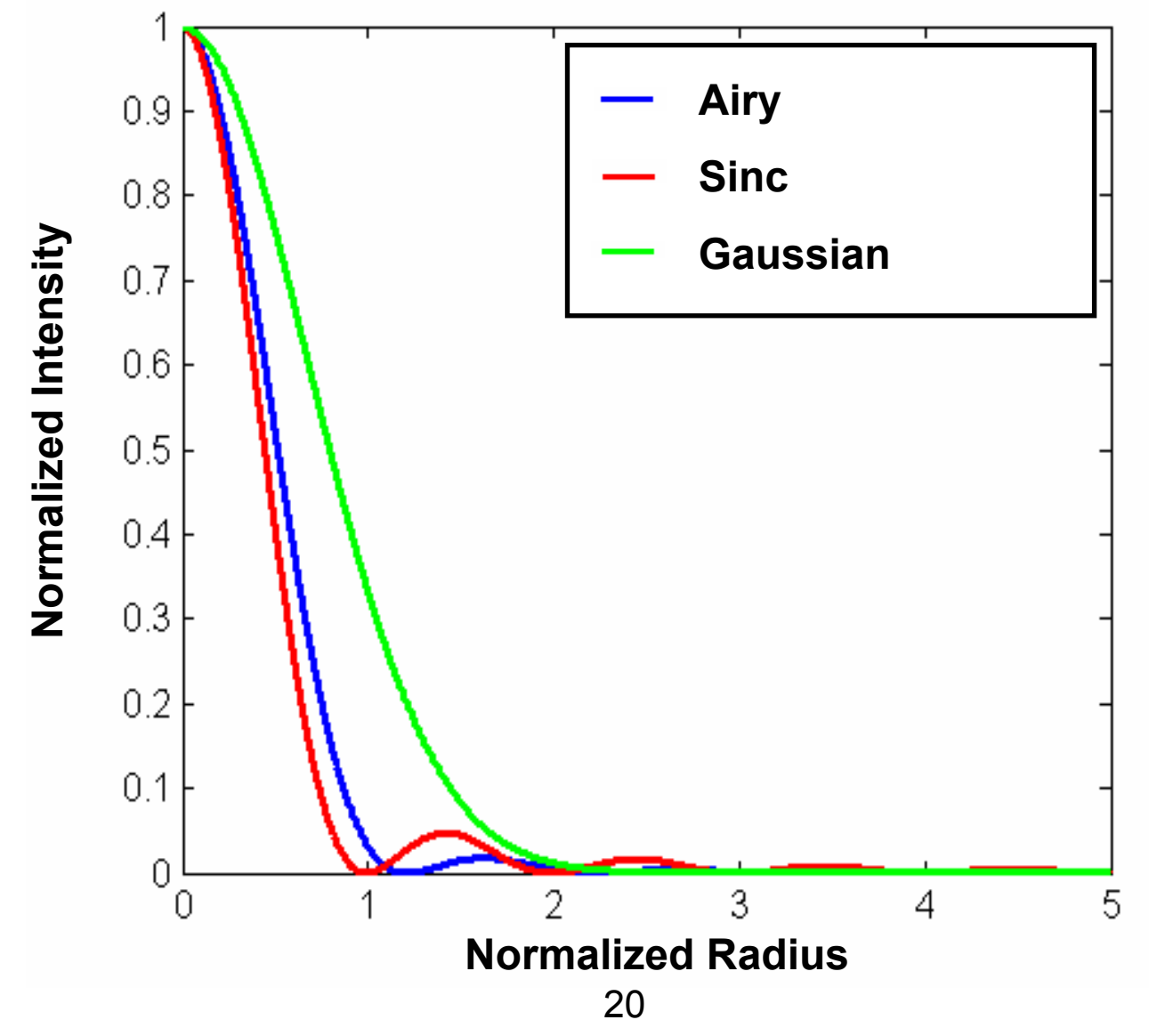

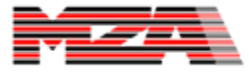

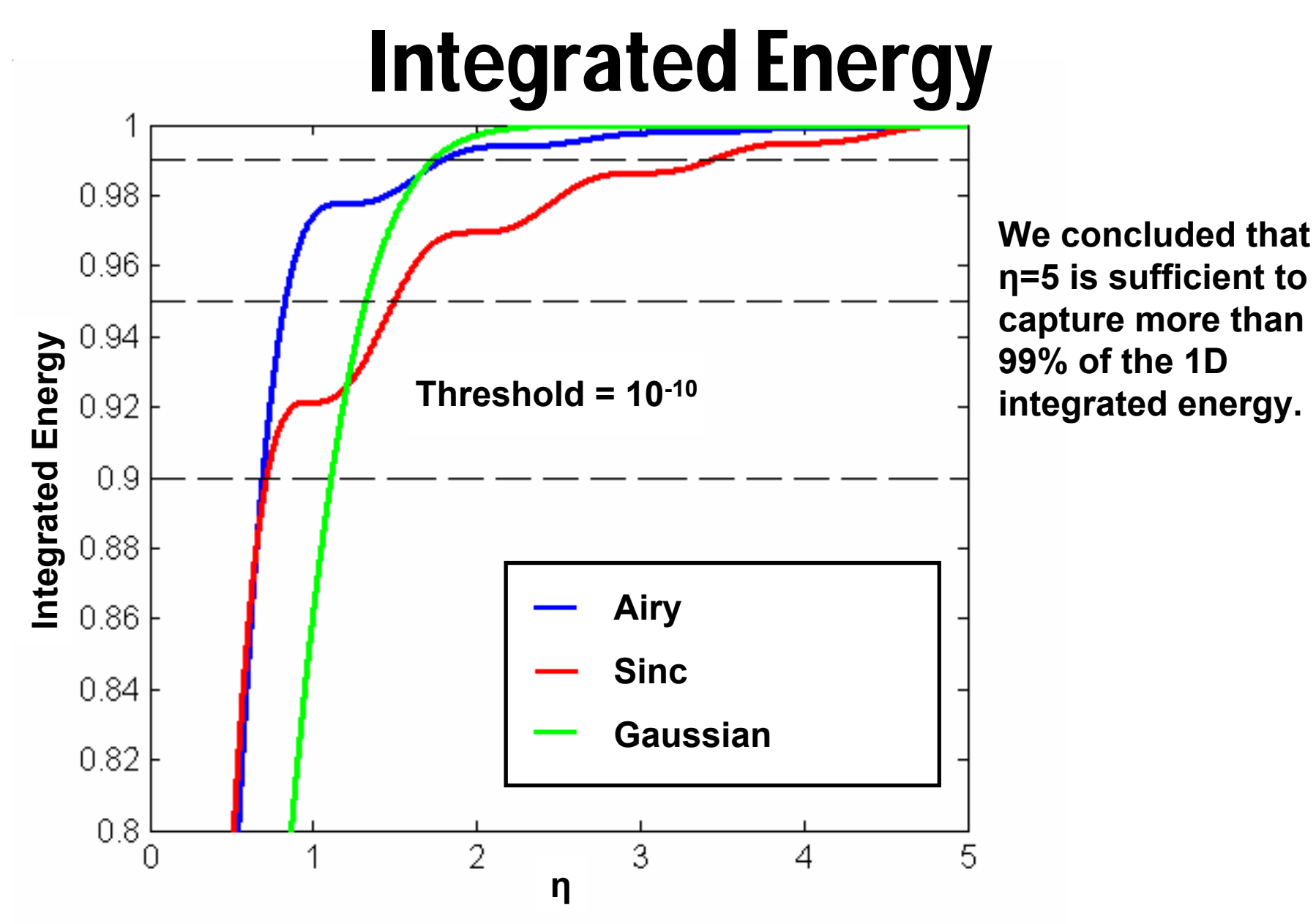

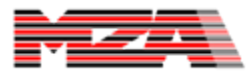

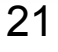

# Modified Decomposition Algorithm

• If at an image plane  $(B=0)$  $\Box$ M=A (possible need for interpolation) **O**Apply focus

#### • Else

- □Specify M, considering diffraction if necessary
- □Calculate and apply the effective propagation length and the focal lengths.

$$
\begin{bmatrix}\nM - \frac{LM}{f_1} & LM \\
LM - \frac{1}{Mf_1} - \frac{M}{f_2} & \frac{1}{M} - \frac{LM}{f_2}\n\end{bmatrix}
$$
\n
$$
\text{for } M_1 = 1.0
$$

$$
L_{eq} = \frac{L}{M_1^2} = \frac{B}{M}
$$

$$
f_1 = \frac{B}{M - A}
$$

$$
f_2 = \frac{B}{1/M - D}
$$

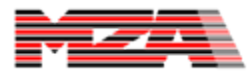

#### Wave-Optics Implementation **Details**

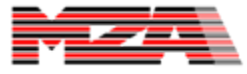

#### Implementing Negative Magnification

- • After going through a focus, the magnification is negated.
- • We implement negative magnification by inverting the field in one or both axes.
	- – We consider the dual axis ray matrix propagation using the 5x5 ray matrix formalism.

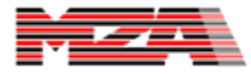

# Dual Axis Implementation

• Cylindrical telescopes along the axes are handled by dividing the convolution kernel into separate parts for the two axes.

$$
U_2 = P \cdot F^{-1} (H \cdot F(U_1))
$$
  
\n
$$
H = \exp\left[-j\pi \lambda (z_x f_x^2 + z_y f_y^2)\right]
$$
  
\n
$$
F(x) = \text{Fourier Transform of } x
$$
  
\n
$$
P = \text{Phase Factor}
$$

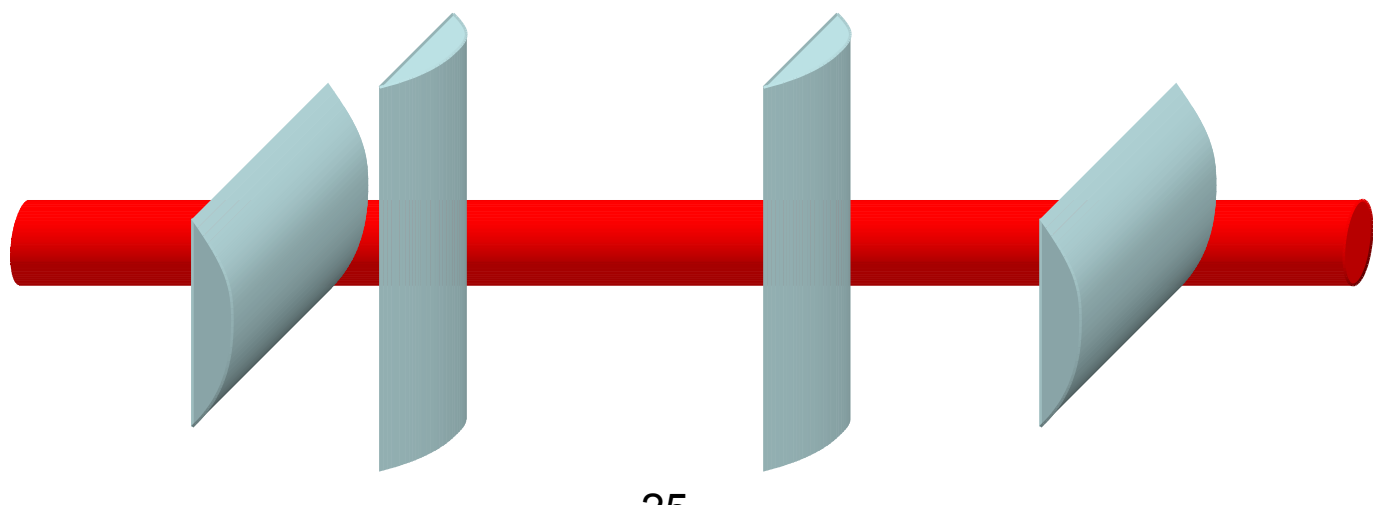

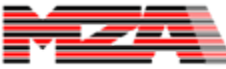

#### WaveTrain Implementation

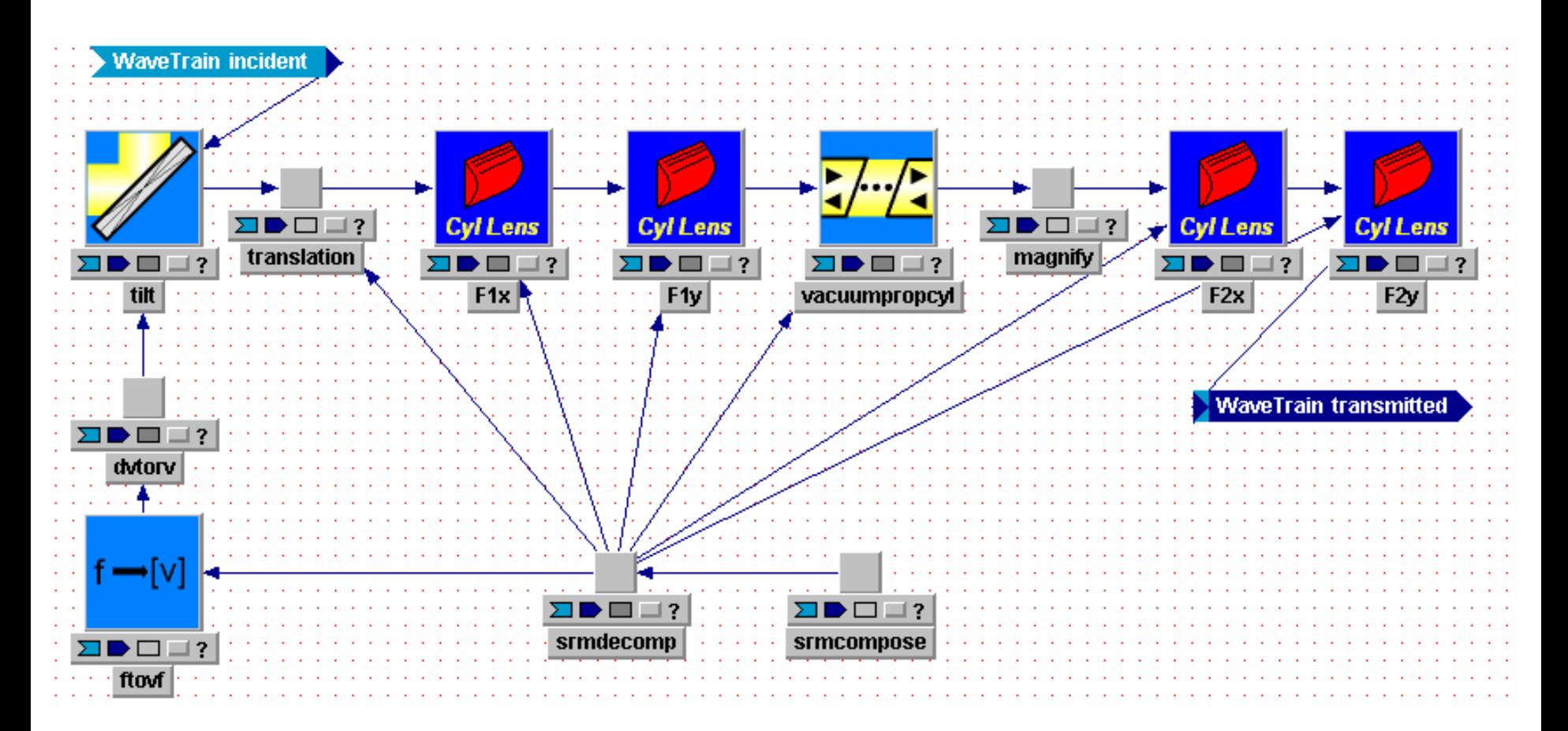

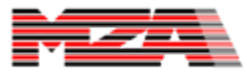

#### Example: ABCD Propagator

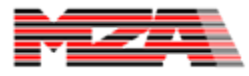

#### Example System

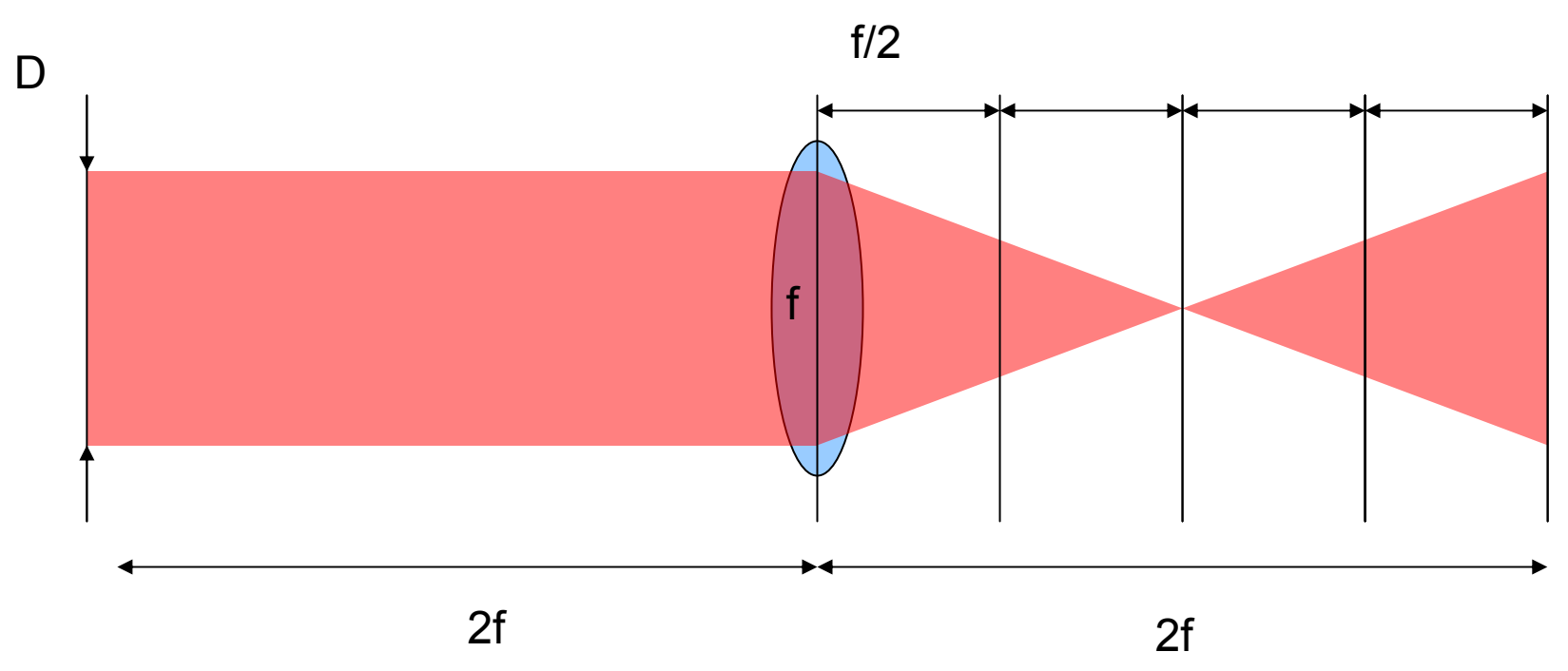

• Compared sequential and ABCD propagation fields

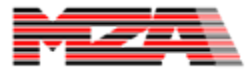

#### Field before the Lens

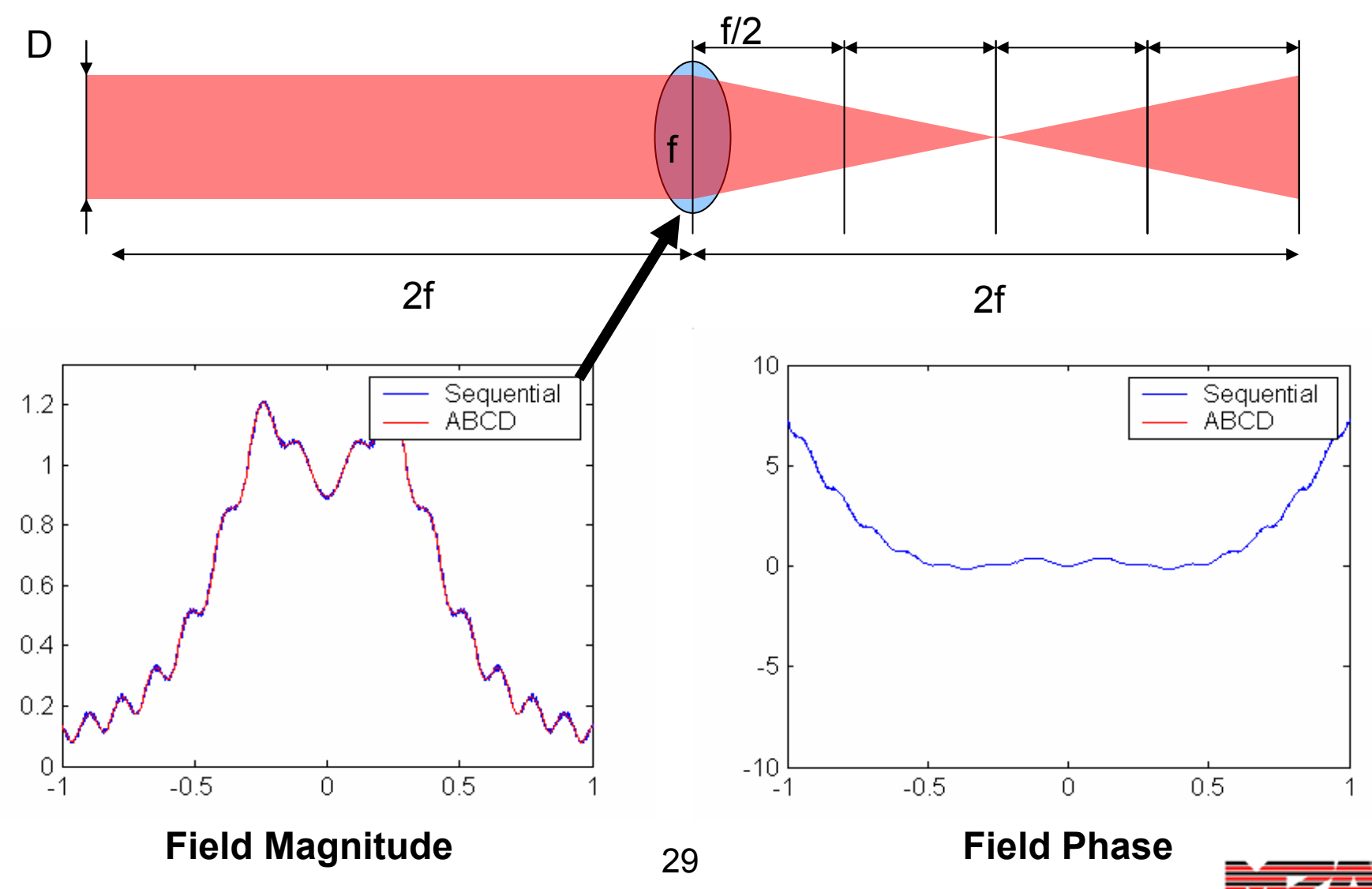

#### Field After Lens by Distance f/2

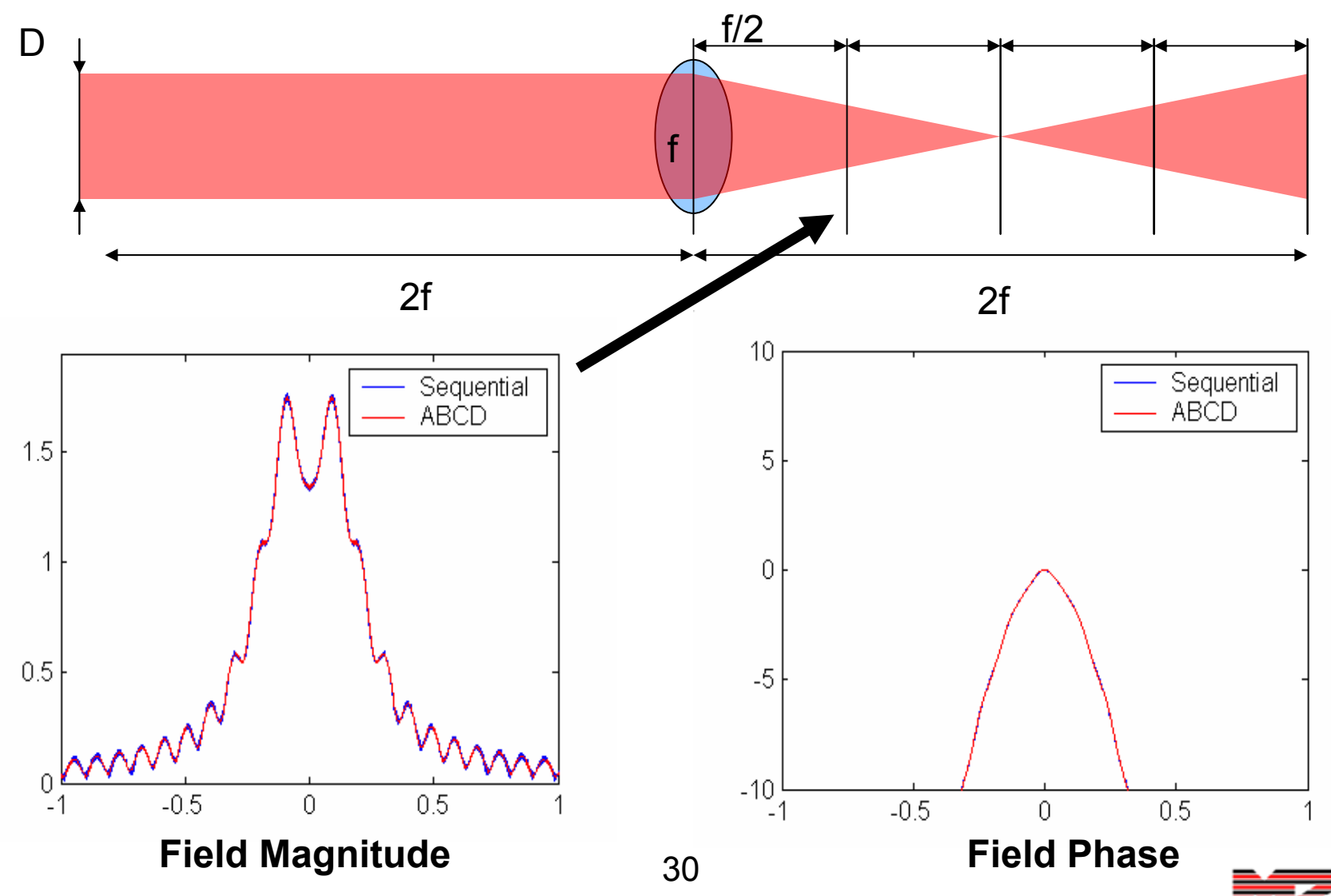

#### Field After Lens by Distance f

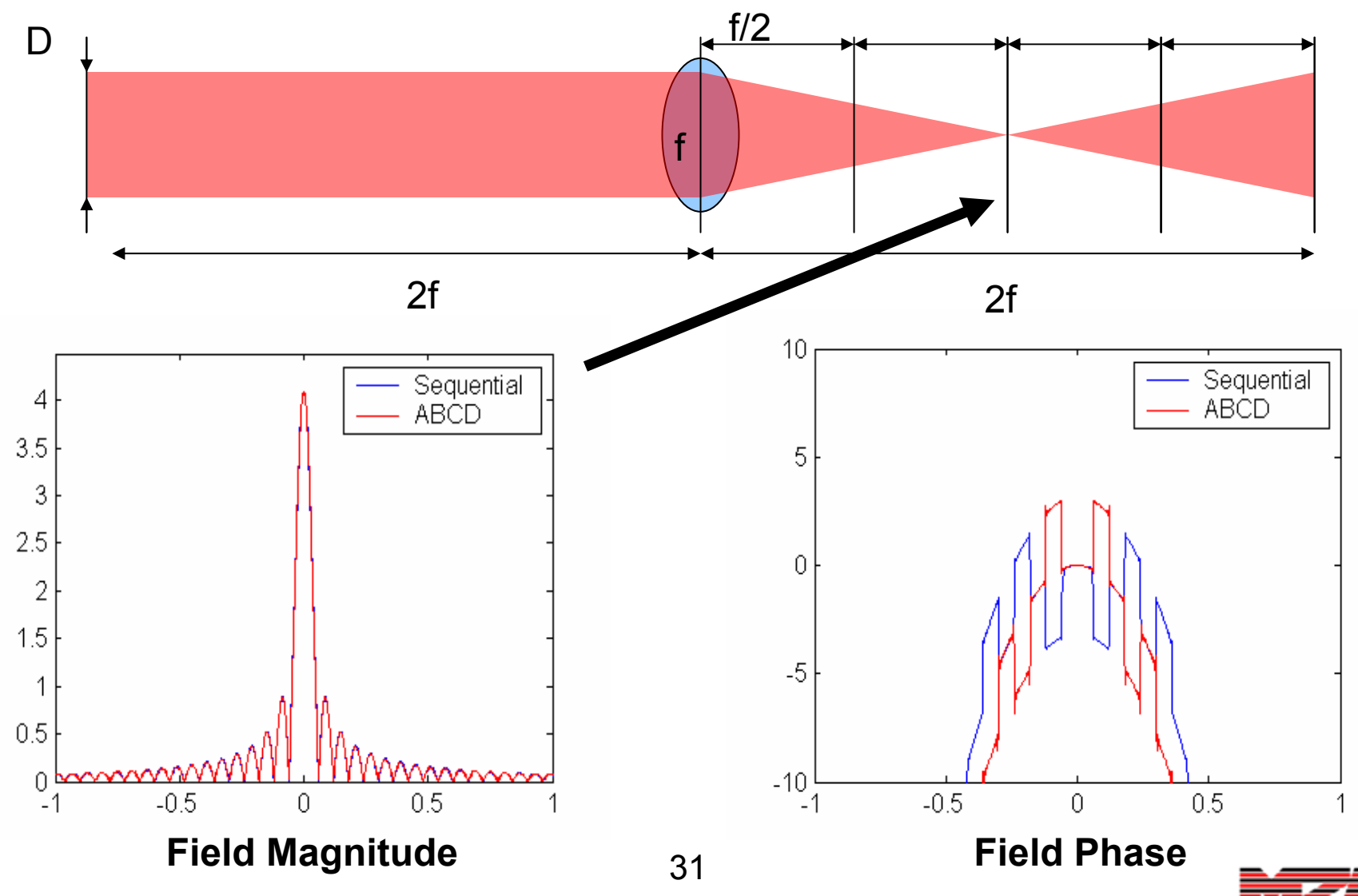

#### Field After Lens by Distance 3f/2

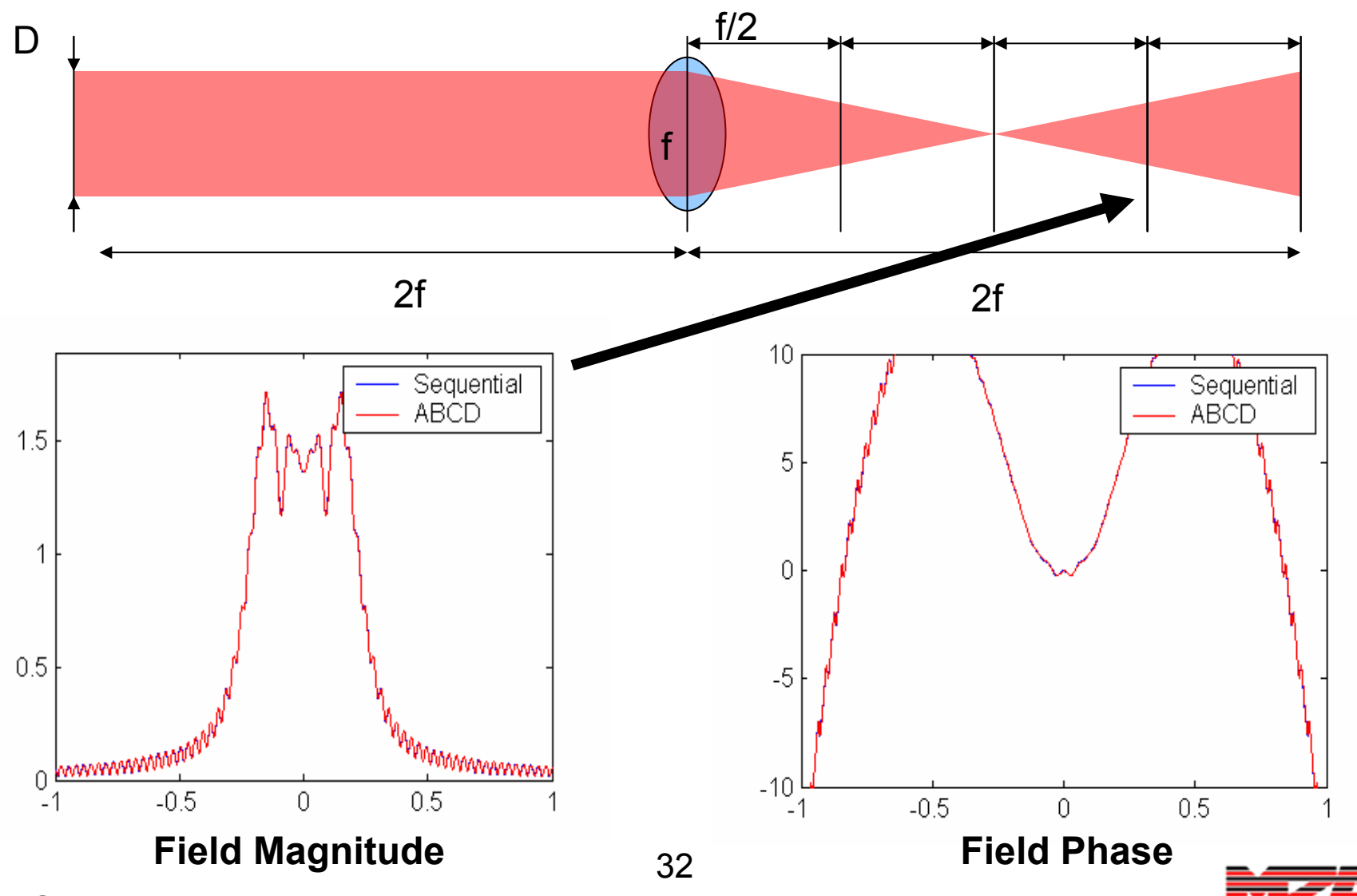

#### Field After Lens by Distance 2f

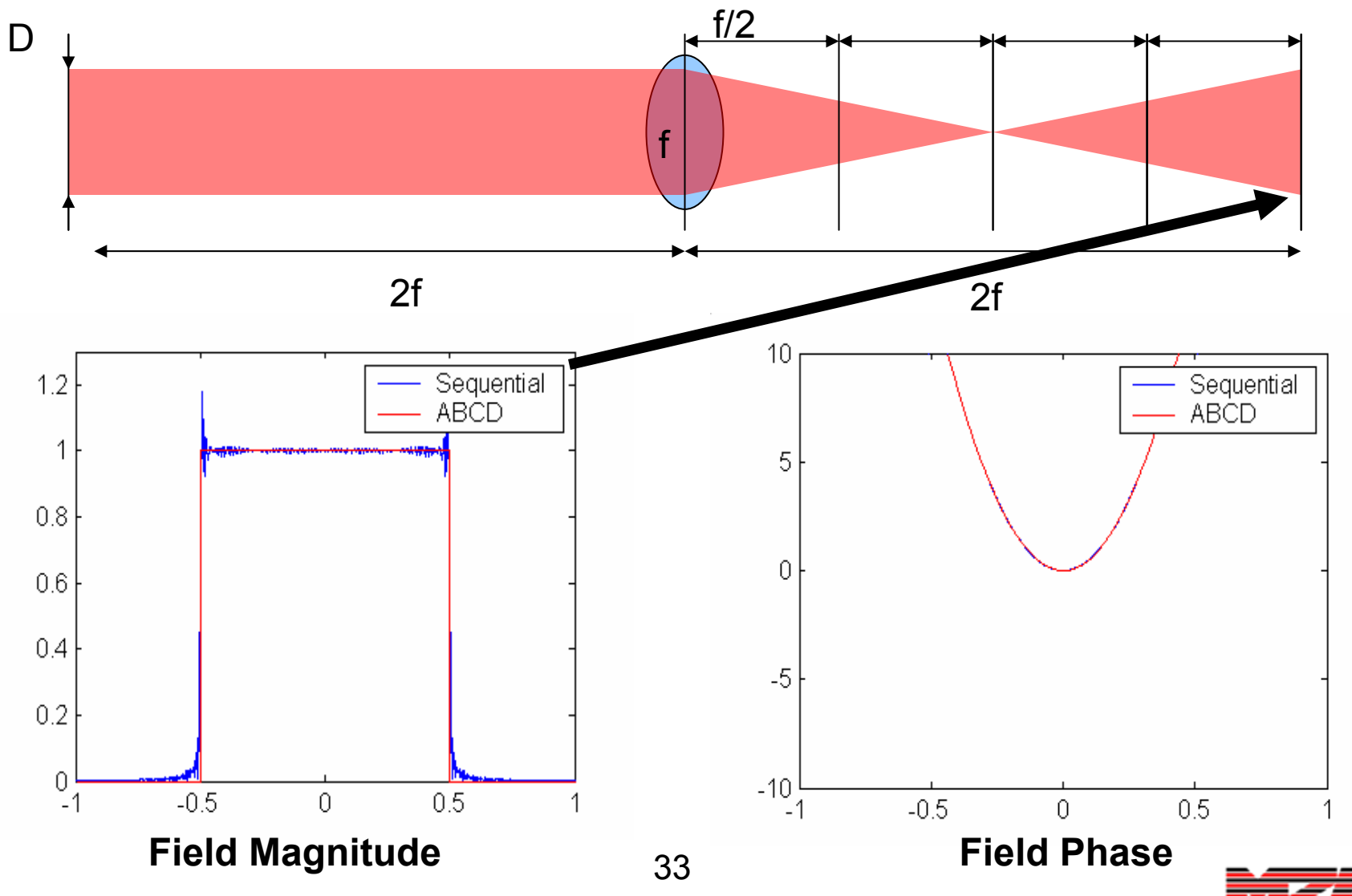

#### ABCD Ray Matrix Fourier Propagation Conclusions

- • We have modified Siegman's ABCD decomposition algorithm to
	- –remove one of the magnifications and
	- – include several special cases such as
		- Image planes
		- Propagation to a focus
- This enables complex systems comprised of simple optical elements to be modeled in 4 steps (one Fourier propagation).

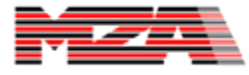

#### Questions?

#### [jmansell@mza.com](mailto:jmansell@mza.com) (505) 245-9970 x122

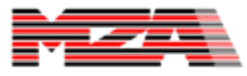